**AutoCAD With License Key Download [Mac/Win] (Updated 2022)**

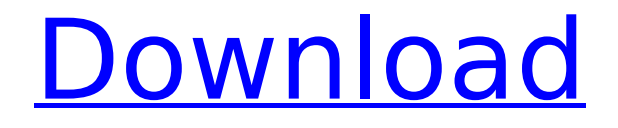

## **AutoCAD Crack Serial Key**

AutoCAD Crack Mac is considered to be the industry-standard modeling and rendering software used for architects, mechanical engineers, engineers, drafters, and other professionals who create 2D and 3D drawings. Cracked AutoCAD With Keygen is the top-selling and most widely used 3D CAD program for architecture and engineering professionals. AutoCAD Download With Full Crack and other autodesk products include the following: AutoCAD, AutoCAD LT, AutoCAD 3D LT, Creo, \_\_\_\_\_\_\_\_\_\_\_\_\_\_\_\_\_\_\_\_, Dassault Systèmes SOLIDWORKS, Fusion 360, KiCAD, Magenta, Maya, MicroStation, 3ds Max, 3ds Max VR, SketchUp, SubSurface, Trimble, Wacom, and Xrefac. 5.2.1 AutoCAD Features AutoCAD is a powerful 2D and 3D application that can be used to create drawings for various types of professional, technical, and architectural needs. The following is an overview of the key features of AutoCAD. 2D Drawing The 2D Drawing editor is the place where users create drawings of physical objects. The 2D Drawing editor is a separate application from the Modeling environment. It is useful for creating graphs, tables, pictures, schedules, and other types of 2D drawings. Using the Drafting tools you can create various types of 2D drawings. You can easily draw straight lines, arcs, and curves, create polylines and polyangles, and connect multiple objects. You can also create text, freehand, and dimension objects. AutoCAD can automatically display, insert, and scale objects and coordinates. In addition to the standard drafting tools, you can use the lasso tool to select multiple objects. You can access the 2D Drawing editor through the following menu choices. •

\_\_\_\_\_\_\_\_\_\_\_\_\_\_\_\_\_\_\_\_\_\_\_ • \_\_\_\_\_\_\_\_\_\_\_\_\_\_\_\_\_\_\_\_\_\_\_ 3D Drawing AutoCAD has a powerful and robust 3D drawing environment that allows you to create 3D drawings. You can use the drawing environment to create, model, and create 2D views of 3D models. Using the 3D drawing environment, you can create 3D models of objects. You can easily move and rotate objects. You can also extrude and subdivide objects. You can create and edit parts, create lighting effects, and use the color wheel to choose a color. You can view 3

#### **AutoCAD Crack+ Activation Code With Keygen (Updated 2022)**

External CAD file format (LXF) AutoCAD supports the use of external vector drawing format. The format can be used for creating interoperability between other CAD applications and AutoCAD. Autodesk provides the AutoCAD Archive format for the AutoCAD Application Programming Interface (API) and third party application to upload drawing data to and

download drawing data from the network. AutoCAD Archive (ABA) is a proprietary file format created by Autodesk. Drawing. ObjectARX allows editing 3D model files. It allows for the editing of 3D models using 3D geometry, rendering and editing tools. ObjectARX is a C++ class library, which was also the base for: AutoCAD is available for both Windows and macOS. Version history See also Comparison of CAD editors for Unix Comparison of CAD editors for Windows Comparison of CAD editors for macOS Comparison of CAD editors References External links Category:3D graphics software Category:Autodesk Category:Computer-aided design software for Windows Category:Computer-aided design software for Linux Category:Computer-aided design software for macOS Category:Discontinued software Category:Discontinued Windows software Category:Discontinued Macintosh software Category:Discontinued Linux software Category:Discontinued freewareQ: Nginx access log too big My nginx access log is filling up and I can't do anything with it. How do I fix this? Is it possible to redirect all requests to a more manageable logfile? My configuration: /etc/nginx/sites-available/default server { listen 80 default\_server; listen [::]:80 default\_server; server\_name \_; location / { proxy\_pass proxy\_http\_version 1.1; proxy\_set\_header Upgrade \$http\_upgrade; proxy\_set\_header Connection 'upgrade'; proxy\_set\_header Host \$host; proxy cache bypass \$http af5dca3d97

## **AutoCAD Crack + Free [Mac/Win]**

Open Autodesk Autocad. Click "File" -> "New", and click on the "AutoCAD" tab. Select "Single file selection" or "Multiple file selection" from the "Selection" pull-down menu, and then click on the "OK" button. Select "KMZ" in the "File Type" pull-down menu, and then click on the "OK" button. Click on the "Open" button to open the new file. Click on the "Lock" tab. Select "KMZ" in the "File Type" pull-down menu, and then click on the "OK" button. Click on the "Select" tab. Select "Non-editable" in the "Exclude from non-editable options" pull-down menu, and then click on the "OK" button. Click on the "Export" tab. Click on the "Export" pull-down menu, and then select the "Excel" option. Click on the "OK" button. Open Excel. Click on the "File" tab. Click on the "Open" button. Select "Import" from the "Source" pull-down menu, and then click on the "OK" button. Click on the "Import" tab. Select "KMZ" in the "File Type" pull-down menu, and then click on the "OK" button. The first row of the spreadsheet will contain values related to the screen resolution of the Autodesk AutoCAD file. These values are: 1: 1920 x 1080 pixels 2: 1440 x 900 pixels 3: 1024 x 768 pixels 4: 768 x 576 pixels 5: 640 x 480 pixels 6: 480 x 272 pixels 7:

### **What's New in the AutoCAD?**

In AutoCAD Markup assists you with creating 2D drawings. Drawings marked up can be 3D printed to create high-quality 2D models and used for rapid construction and prototyping. (video: 1:15 min.) In AutoCAD LT, Windows, Linux, macOS Augmented Reality: Use the new AR Foundation app to view your CAD drawings in real-time and annotate your models using your smartphone. (video: 1:15 min.) In AutoCAD LT, Windows, Linux, macOS Revit Architecture 2020 As you build your projects, all your designs are represented in your most convenient, powerful tool, Revit. With the new 2020 release, you'll be able to view your plans, parts, and models inside Revit. (video: 1:15 min.) In Revit Communication with other users of your models. AutoCAD 360° will communicate with other users of your models to provide relevant and up-to-date information. With the new 2020 release, you'll be able to attach your CAD models to your LinkedIn profile. (video: 1:15 min.) In AutoCAD 360° Create and view your CAD models in the same program as your Revit designs. (video: 1:15 min.) In Revit Simplify the building of your model with the new Frame & Base options. (video: 1:15 min.) In Revit Create sheets for each part in your model. This creates a simple way to manage your drawings while maintaining their 3D characteristics. (video: 1:15 min.) In Revit Exporting your models into 3D Files. AutoCAD 360° will now export your models to the native 3D formats

of your CAD software, allowing you to create a 3D model from a 2D drawing. (video: 1:15 min.) In AutoCAD 360° Automatic generation of a 3D model from a 2D drawing. (video: 1:15 min.) In Revit Simplify the building of your model. (video: 1:15 min.) In Revit Create sheets for each part in your model. (video: 1:15 min.) In Revit

# **System Requirements For AutoCAD:**

Minimum Requirements: OS: Windows XP SP2 / Windows Vista CPU: Intel Pentium II 700 MHz / AMD Athlon XP 2000 MHz Memory: 256 MB RAM Display: 1680x1050 resolution DirectX: 9.0 compatible graphics card DVD Read Only: Yes Hard Drive: 5 GB available space Sound Card: DirectX 9.0 compatible sound card Hard Drive Space: 3 GB required Additional Notes: this game will be patched to 1.0 in the coming days, and we

[https://rei4dummies.com/autocad-crack-lifetime-activation-code-free-mac](https://rei4dummies.com/autocad-crack-lifetime-activation-code-free-mac-win-2022/)[win-2022/](https://rei4dummies.com/autocad-crack-lifetime-activation-code-free-mac-win-2022/)

<https://phatdigits.com/wp-content/uploads/2022/08/AutoCAD-34.pdf> <https://mevoydecasa.es/autocad-crack-62/>

[https://ebbsarrivals.com/2022/08/10/autocad-24-0-crack-download-mac-win](https://ebbsarrivals.com/2022/08/10/autocad-24-0-crack-download-mac-win-latest-2022/)[latest-2022/](https://ebbsarrivals.com/2022/08/10/autocad-24-0-crack-download-mac-win-latest-2022/)

<https://lacartadecervezas.com/wp-content/uploads/2022/08/reimtir.pdf> <http://conbluetooth.net/?p=52398>

[https://www.immobiliarelamaison.eu/wp-](https://www.immobiliarelamaison.eu/wp-content/uploads/2022/08/AutoCAD_Crack___Latest_2022.pdf)

[content/uploads/2022/08/AutoCAD\\_Crack\\_\\_\\_Latest\\_2022.pdf](https://www.immobiliarelamaison.eu/wp-content/uploads/2022/08/AutoCAD_Crack___Latest_2022.pdf)

<https://captainseduction.fr/autocad-2023-24-2-crack-4/>

<https://duolife.academy/autocad-24-0-2022-latest/>

<http://www.chandabags.com/autocad-crack-with-full-keygen-download/>

[http://teignvalleypedalbashers.co.uk/advert/autocad-24-1-crack-with-full](http://teignvalleypedalbashers.co.uk/advert/autocad-24-1-crack-with-full-keygen-free-download-mac-win)[keygen-free-download-mac-win](http://teignvalleypedalbashers.co.uk/advert/autocad-24-1-crack-with-full-keygen-free-download-mac-win)

[https://itoflies.com/autocad-crack-activation-code-with-keygen-free](https://itoflies.com/autocad-crack-activation-code-with-keygen-free-download/)[download/](https://itoflies.com/autocad-crack-activation-code-with-keygen-free-download/)

<https://xplico.no/wp-content/uploads/2022/08/benemy.pdf>

<https://pollynationapothecary.com/wp-content/uploads/2022/08/iledenz.pdf> <https://www.la-pam.nl/autocad-2023-24-2-crack-serial-key-pc-windows/>